## Basic plots

#### **Hadley Wickham**

Assistant Professor / Dobelman Family Junior Chair Department of Statistics / Rice University

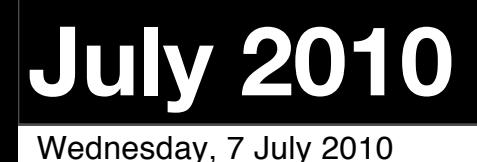

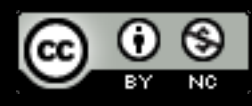

#### 1. Scatterplots

#### 2. Adding extra variables with facetting and aesthetics

- 3. Jittering and boxplots
- 4.Bar charts
- 5. Histograms

#### The data

Global school based healthy survey

Three countries: Uganda, The Philippines and the United Arab Emirates

Extracted variables related to diet and hand washing

## Getting started

# If you haven't already... install.packages("ggplot2") # Every time you load R library(ggplot2)

load(file.choose())

# Or if you have your working directory # set up (very good idea!) load("gshs.rdata")

## Working directory

Remember to set your working directory.

From the terminal (linux or mac): the working directory is the directory you're in when you start R

On windows: setwd(choose.dir())

On the mac: ⌘-D

#### Scatterplot basics

head(gshs) str(gshs) summary(gshs)

qplot(weight, height, data = gshs) # To start with: qplot(weight, height, data = sample)

#### Your turn

#### Load the data then make scatterplots of age, weight, height and bmi.

### Additional variables

Can display additional variables with **aesthetics** (like shape, colour, size) or **facetting** (small multiples displaying different subsets)

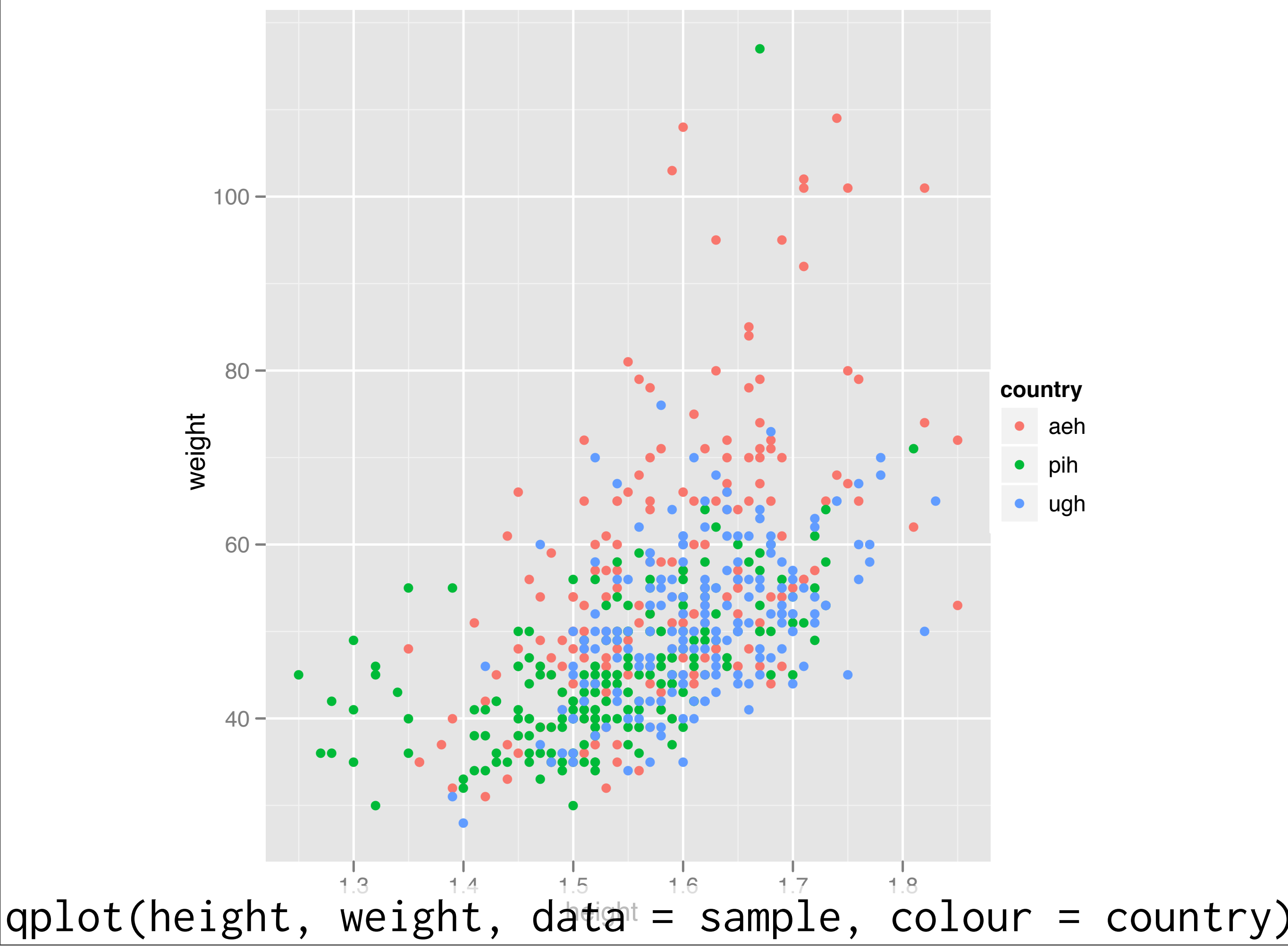

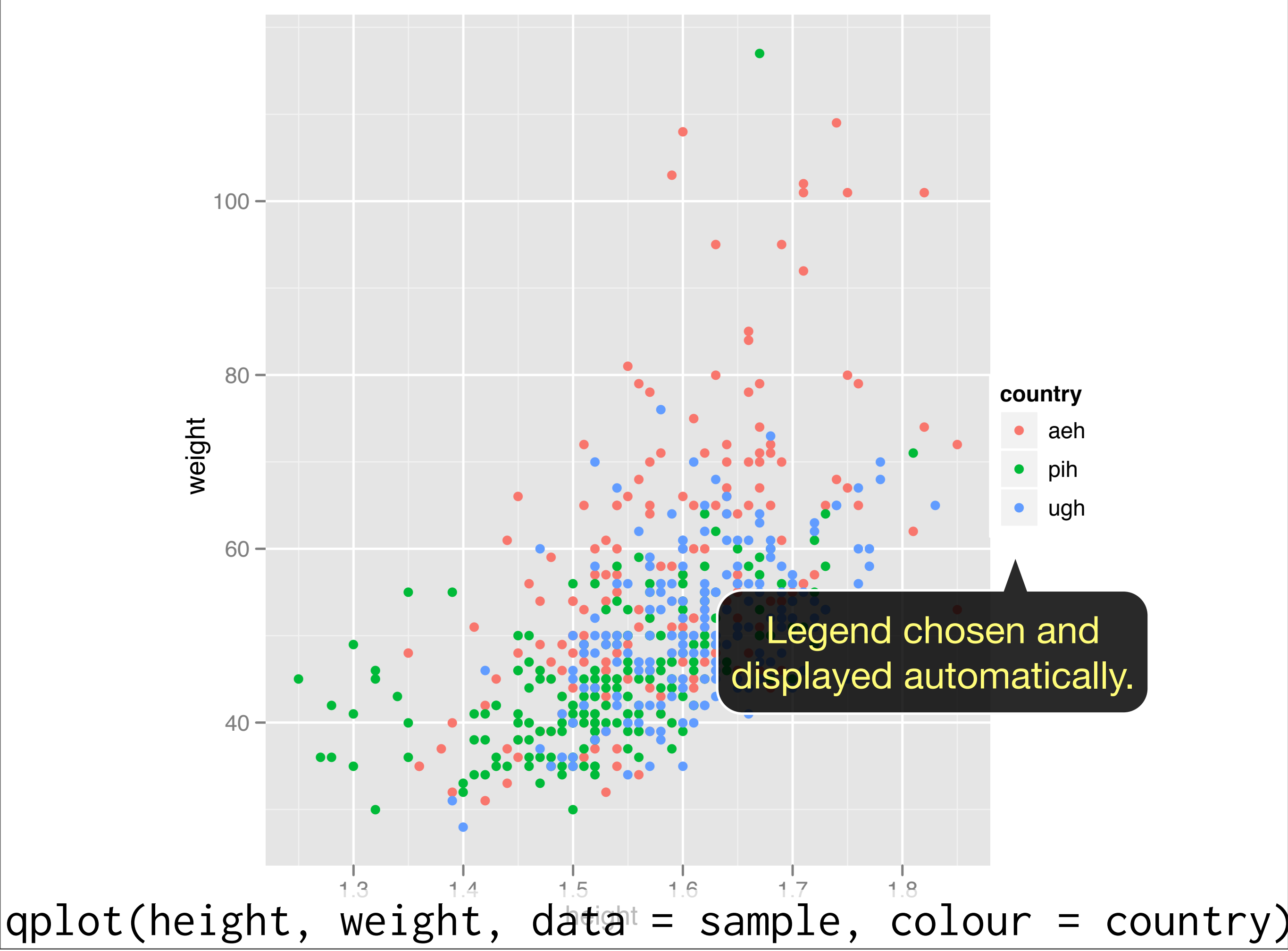

#### Your turn

Run the code from previous slides, then experiment with the **colour**, **size**, and **shape** aesthetics. How does the display change when you use **discrete** vs **continuous** variables? What happens when you **combine** multiple aesthetics?

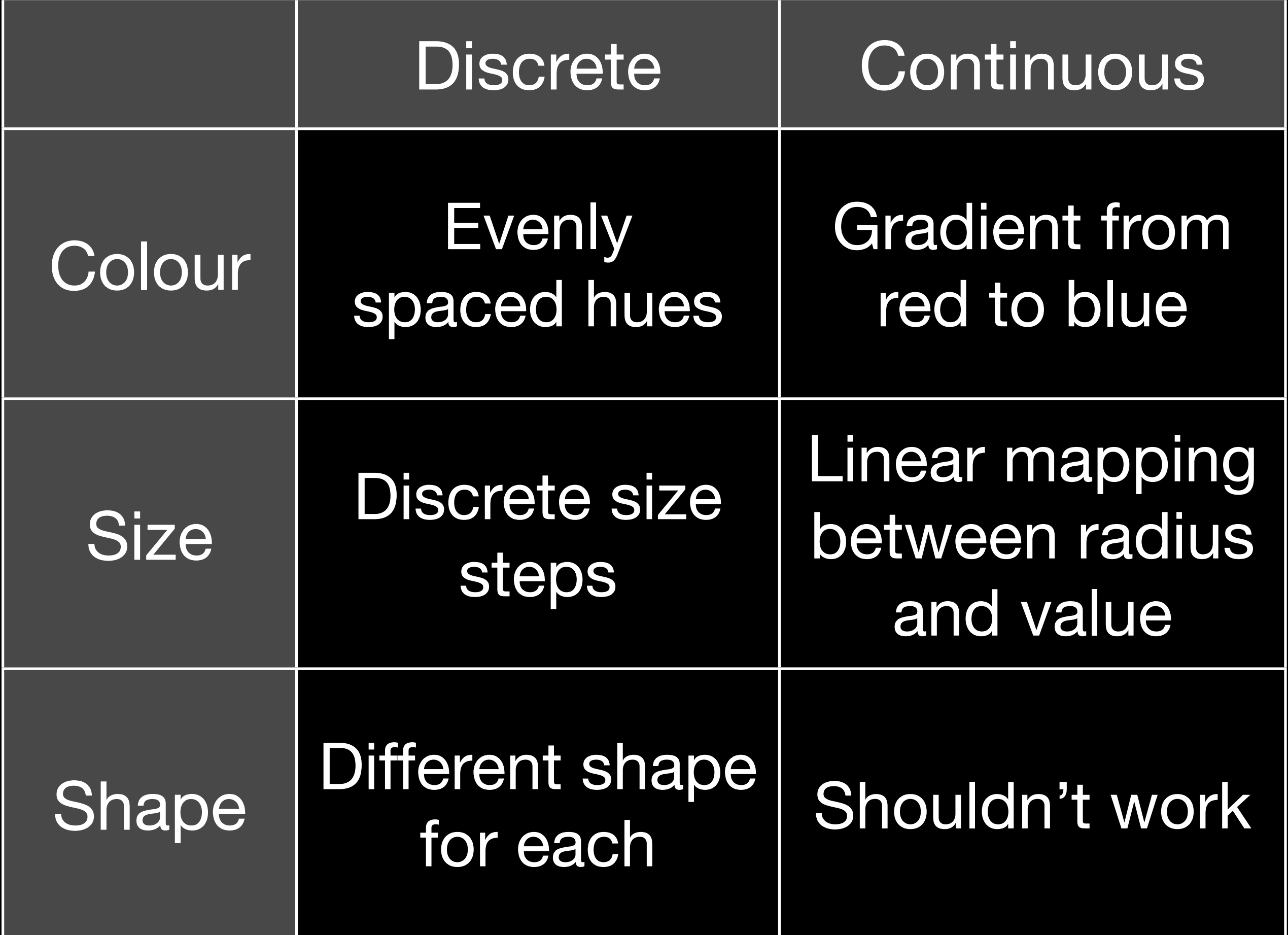

### Faceting

Small multiples display different subsets of the data.

Useful for exploring conditional relationships. Useful for large data.

#### Your turn

qplot(height, weight, data = sample) + facet\_grid(. ~ sex)

qplot(height, weight, data = sample) + facet\_grid(country ~ .)

qplot(height, weight, data = sample) + facet\_grid(country ~ sex)

qplot(height, weight, data = sample) + facet\_wrap(~ hungry)

### Summary

 $factor\_grid()$ : 2d grid, rows  $\sim$  cols, . for no split

facet\_wrap(): 1d ribbon wrapped into 2d

Can control whether scales are common or individual with the scales argument.

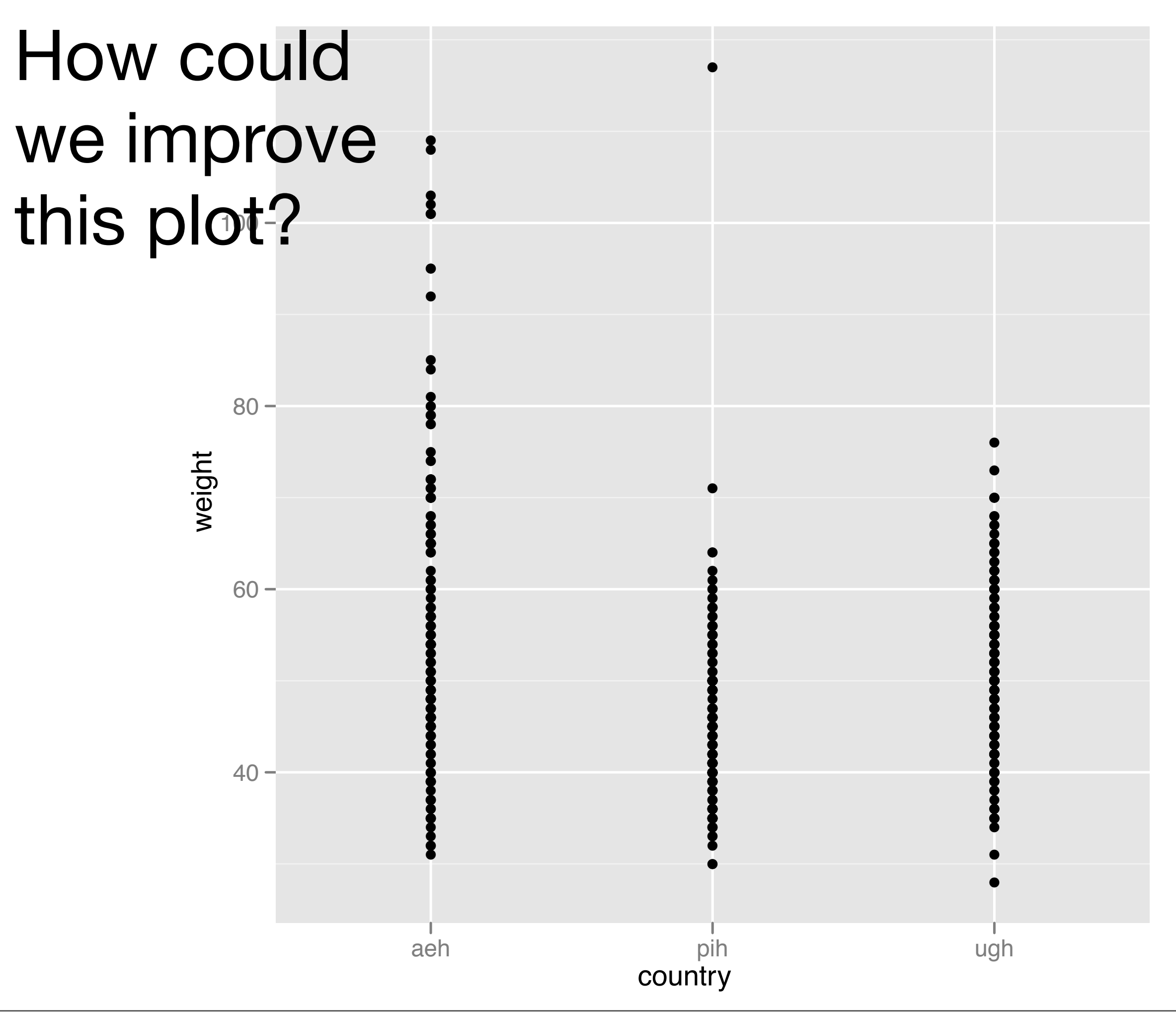

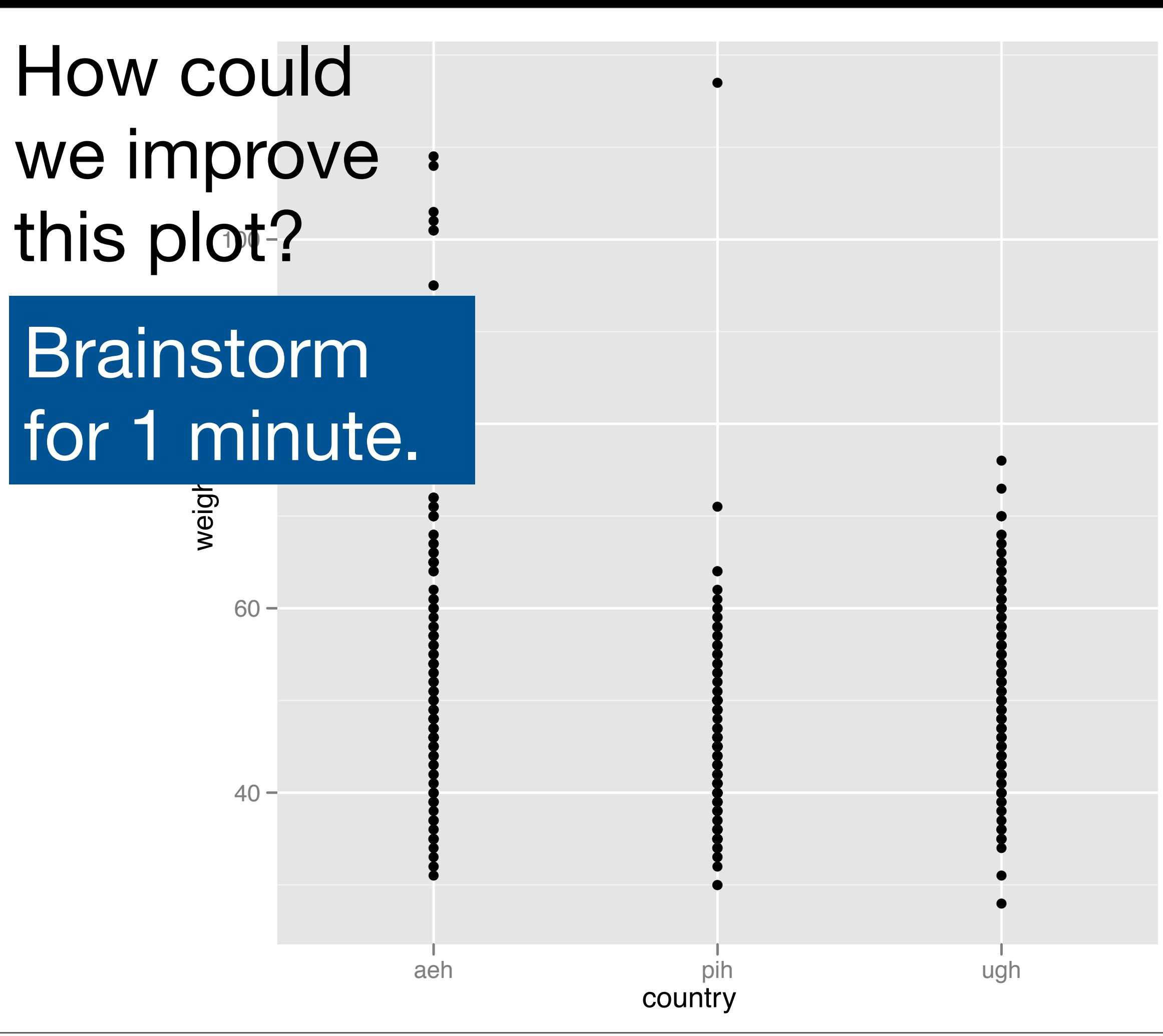

 $qplot(country, weight, data = sample, geom = "jitter")$ 

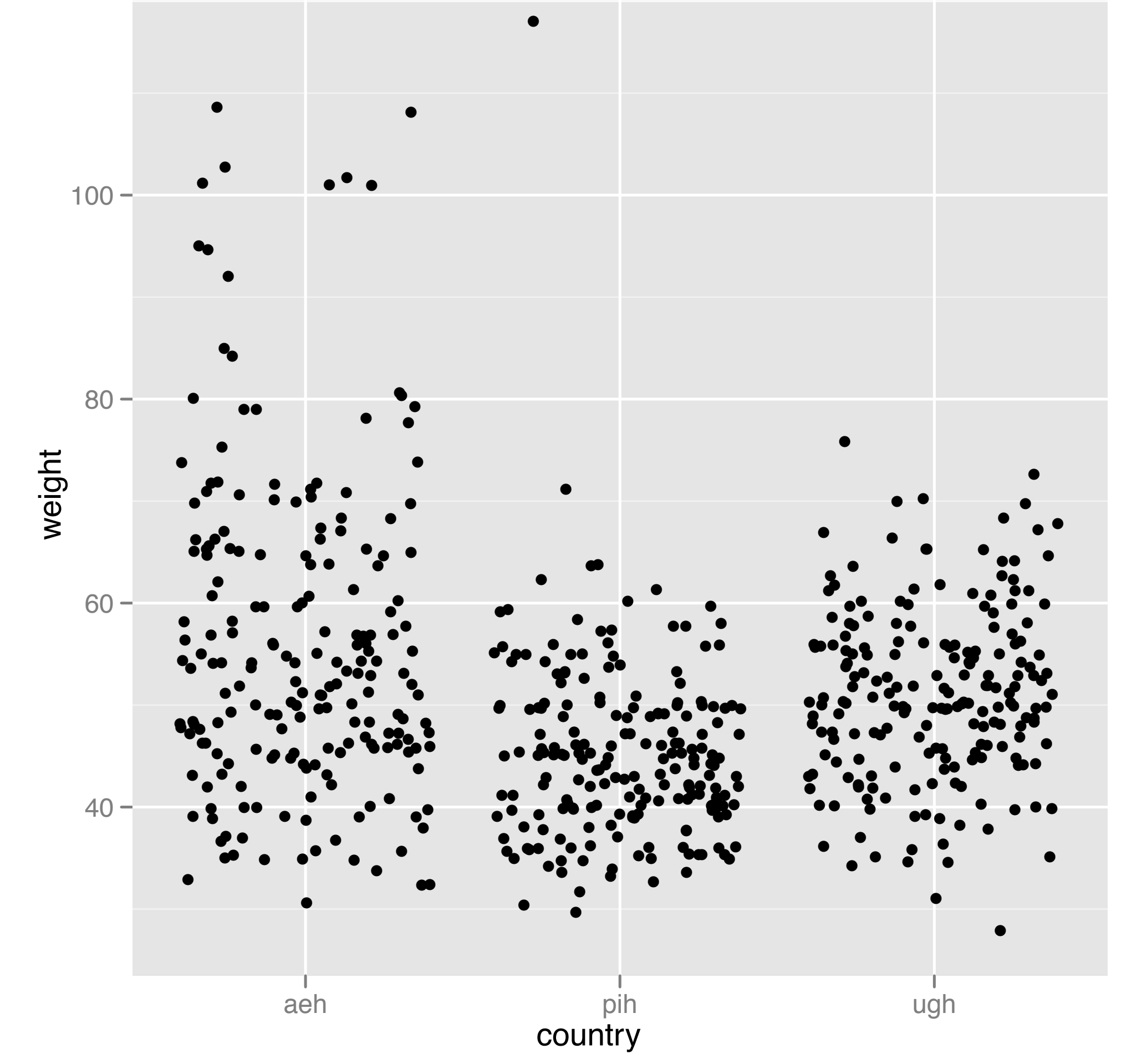

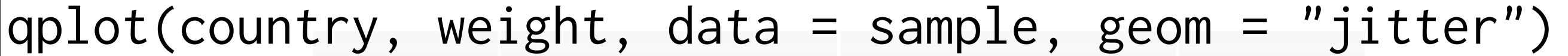

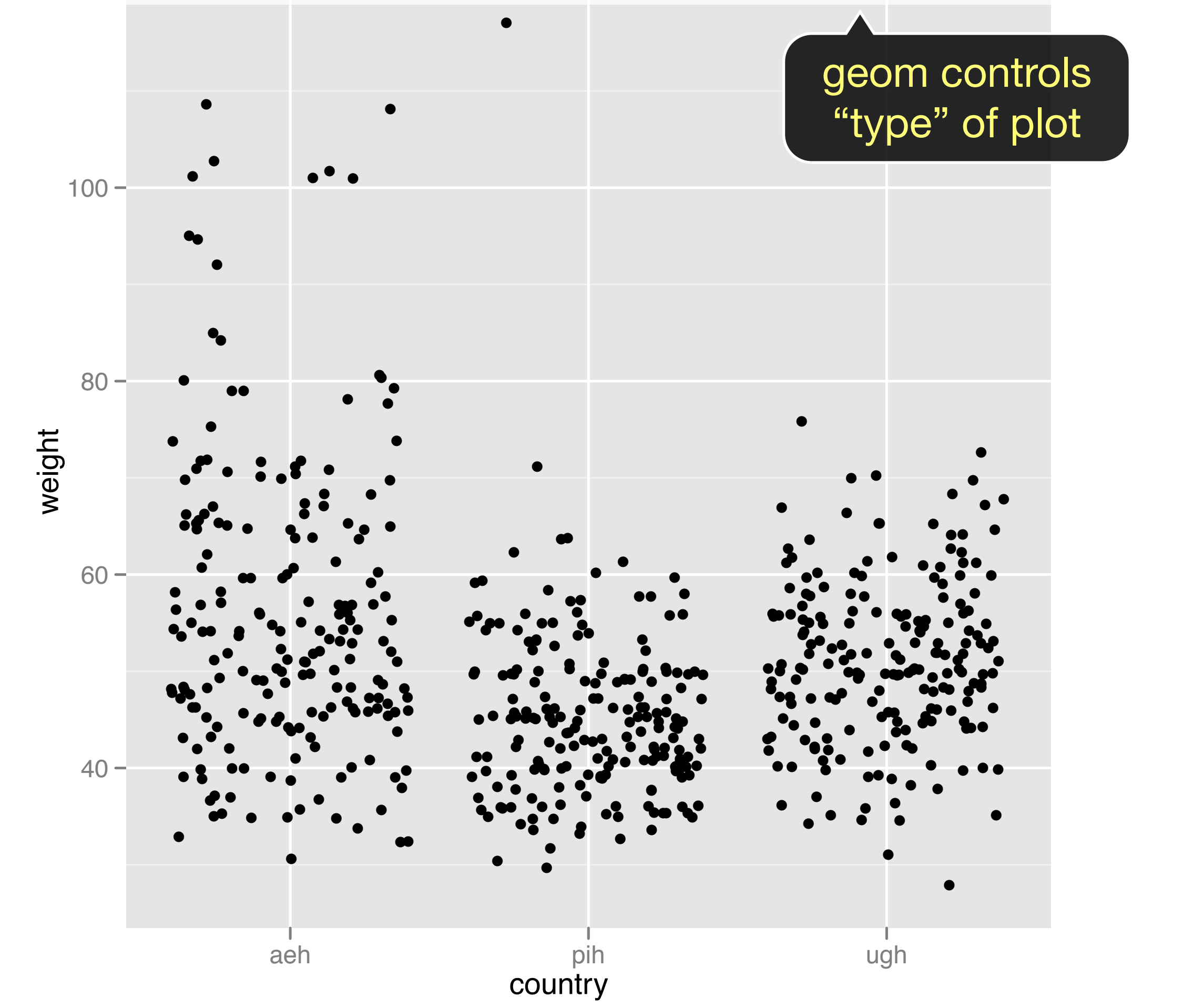

qplot(country, weight, data = sample, geom = "boxplot")

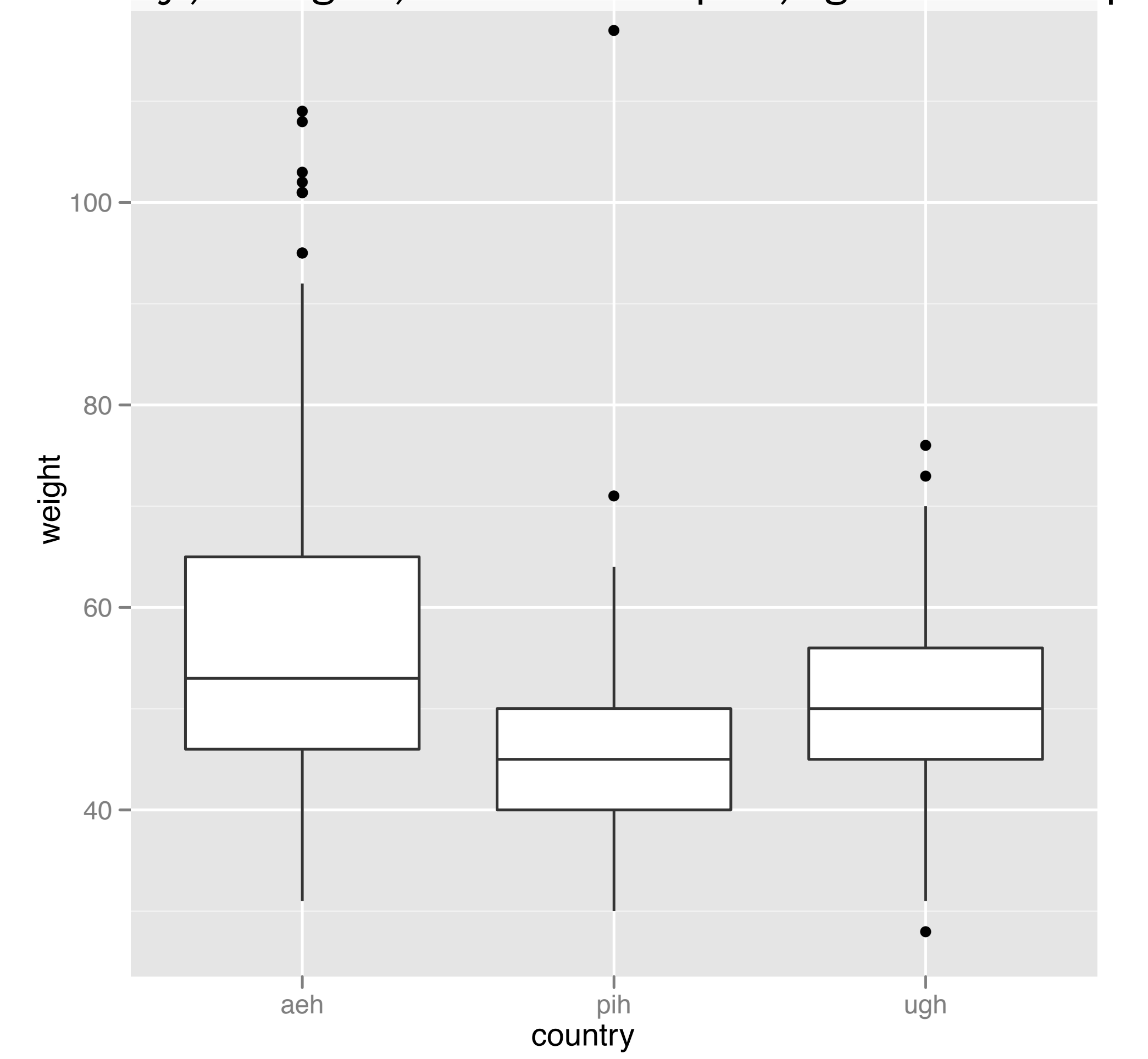

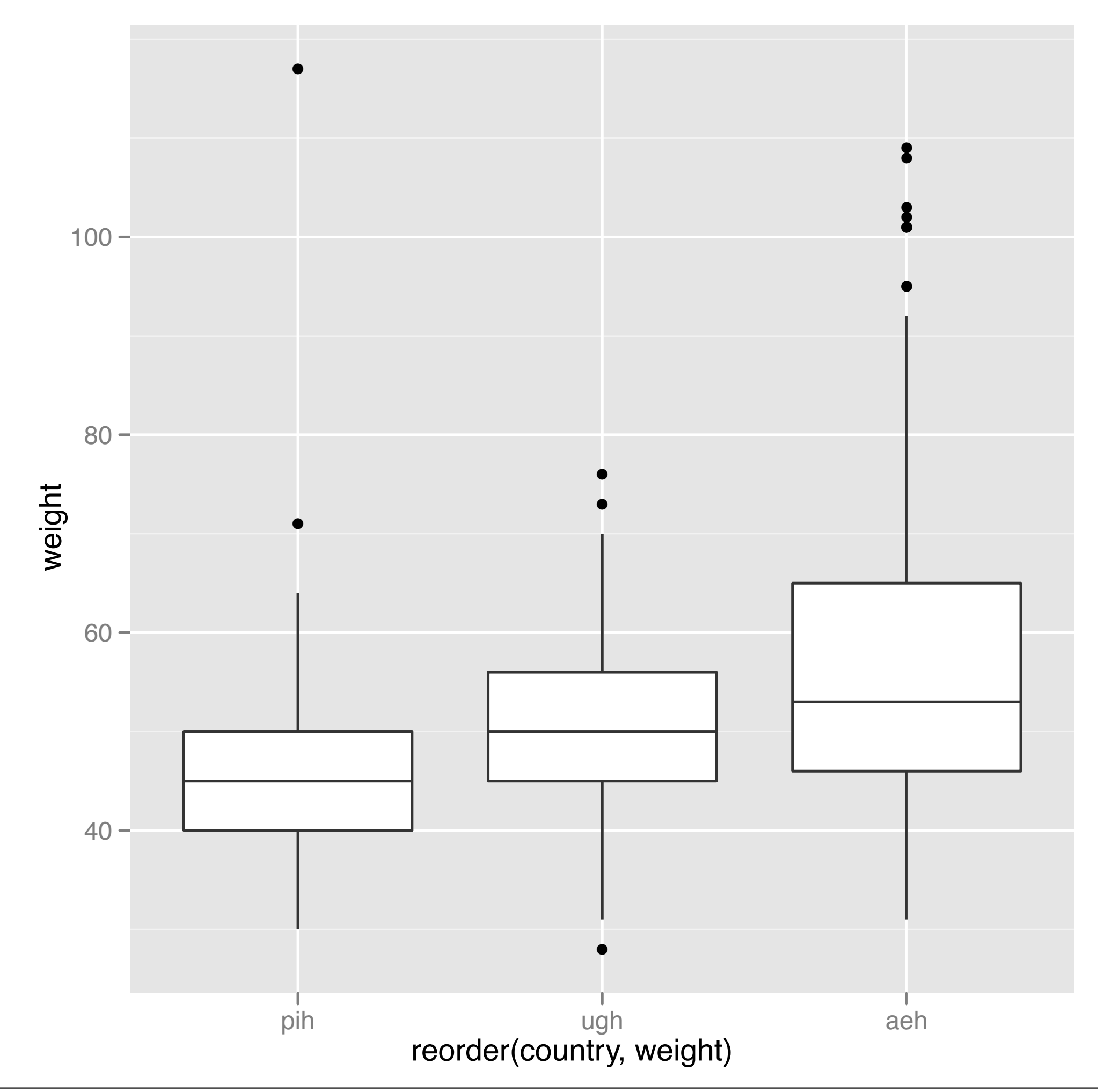

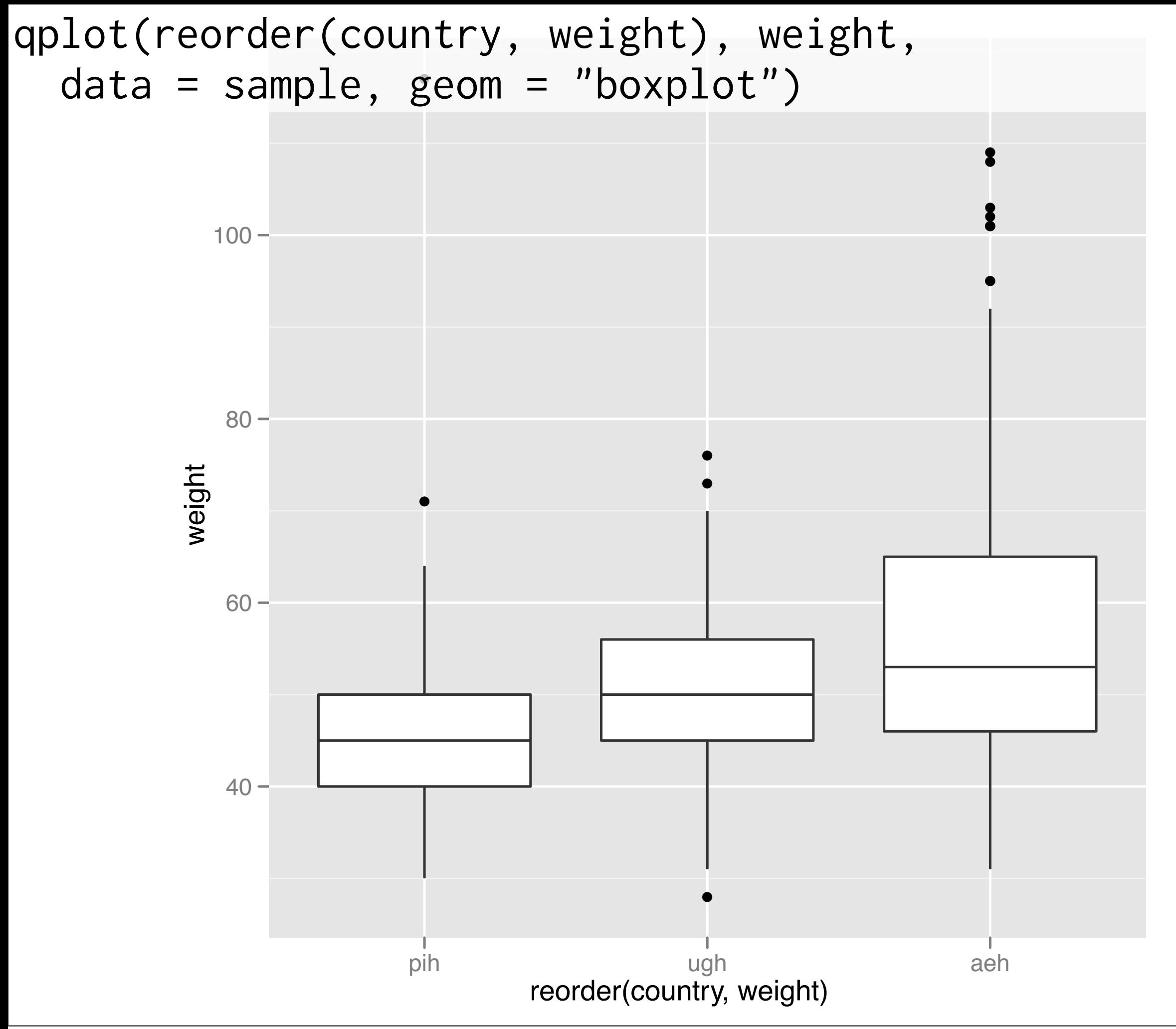

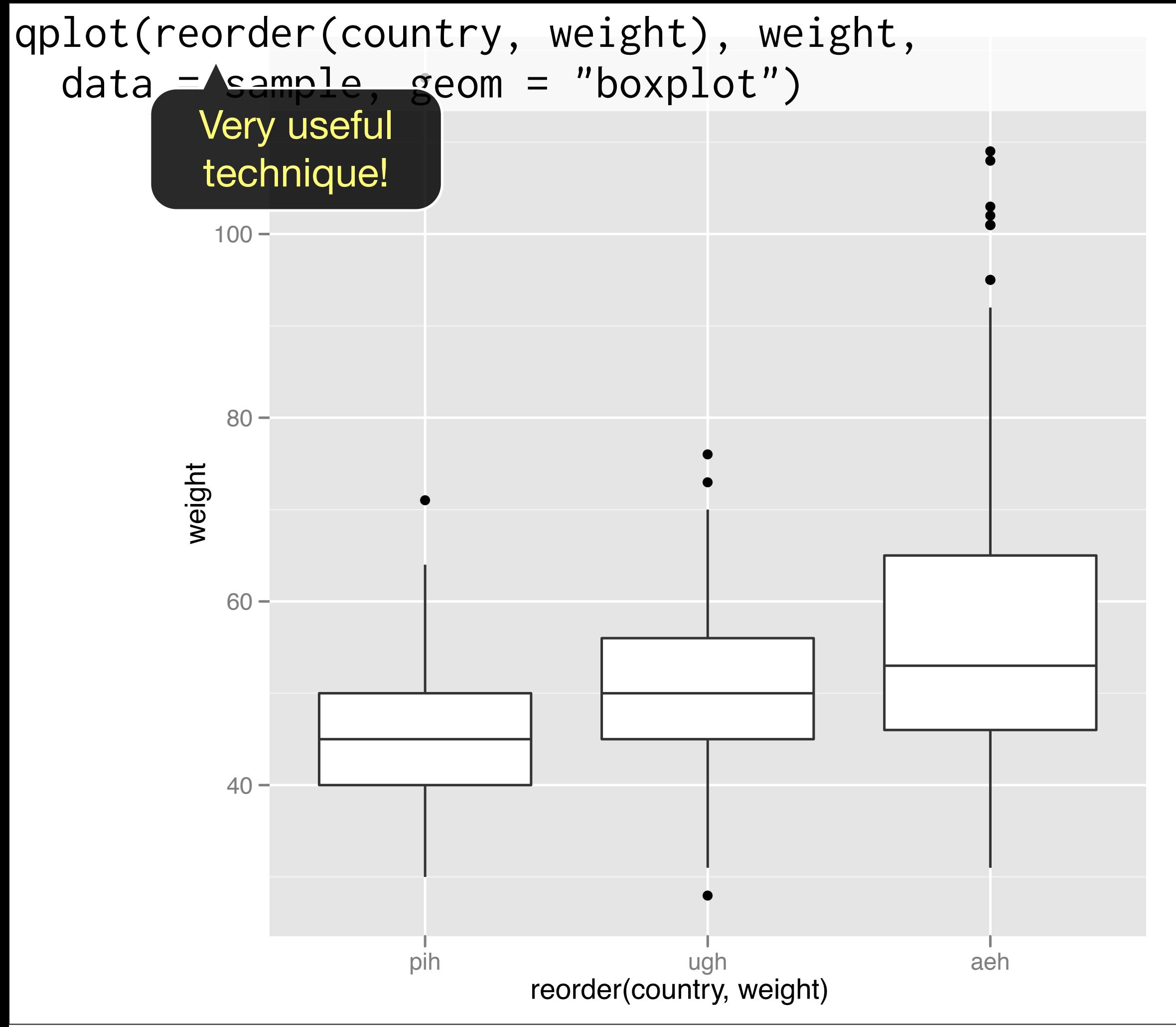

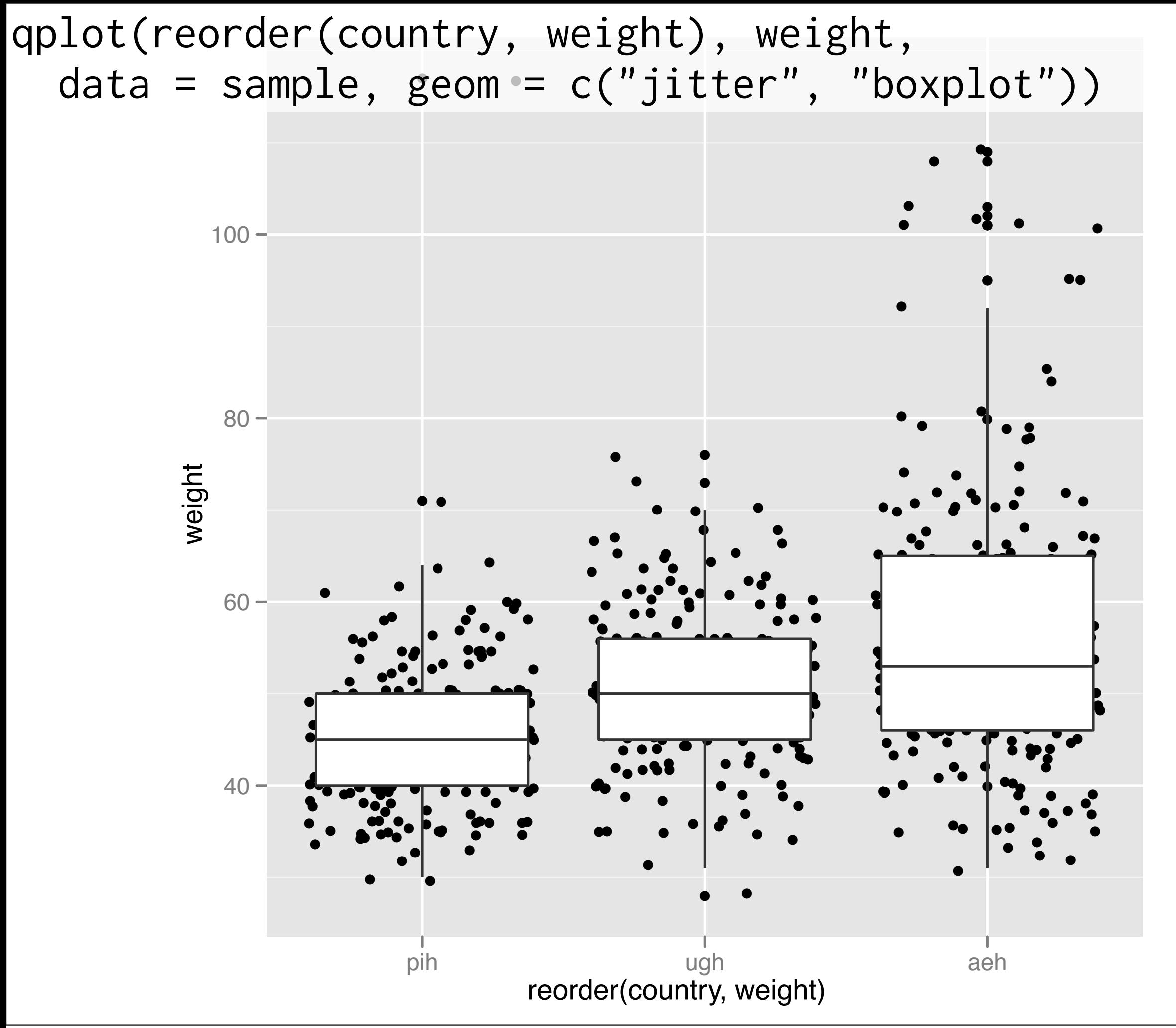

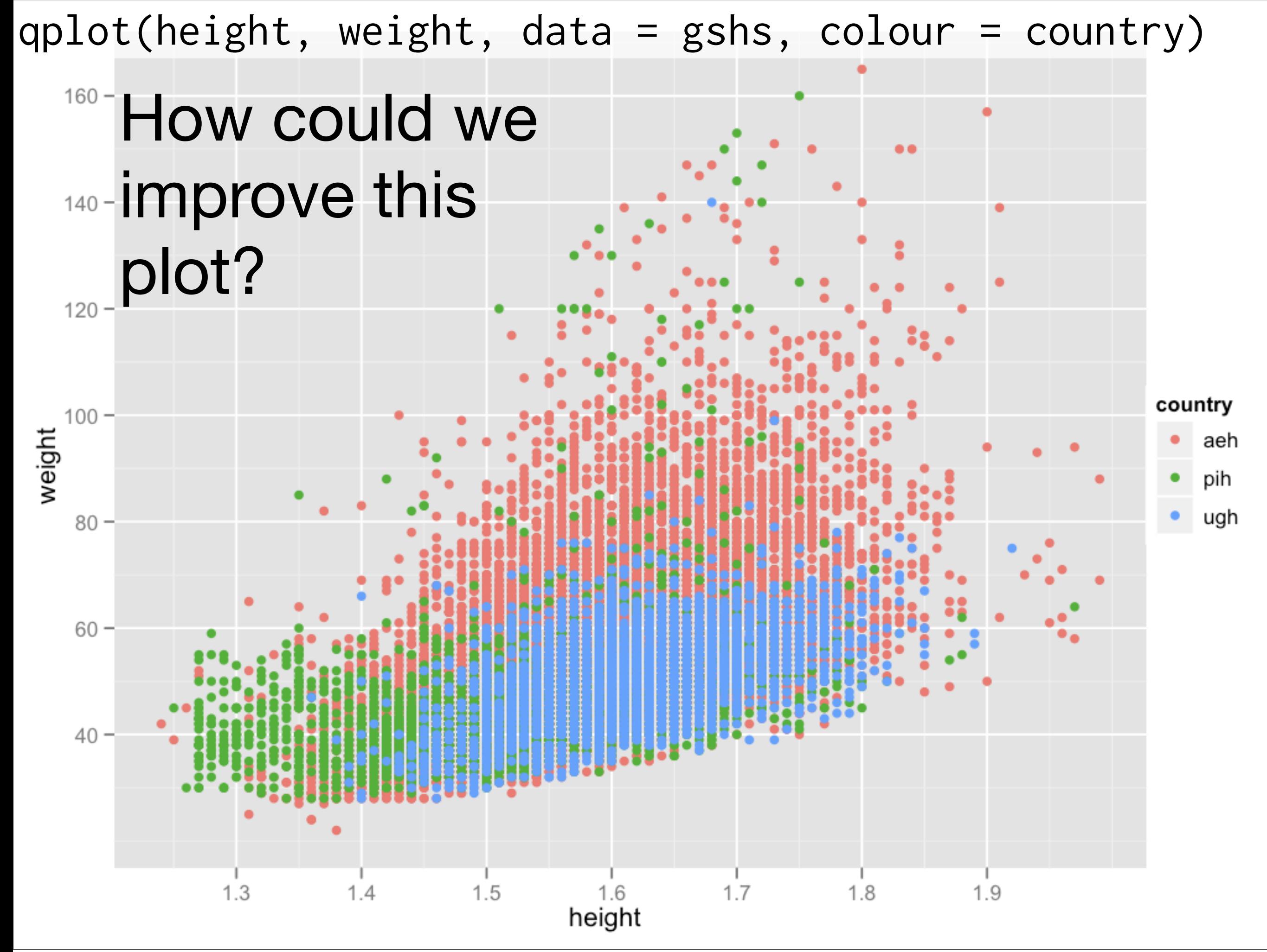

qplot(height, weight, data = gshs, colour = country)

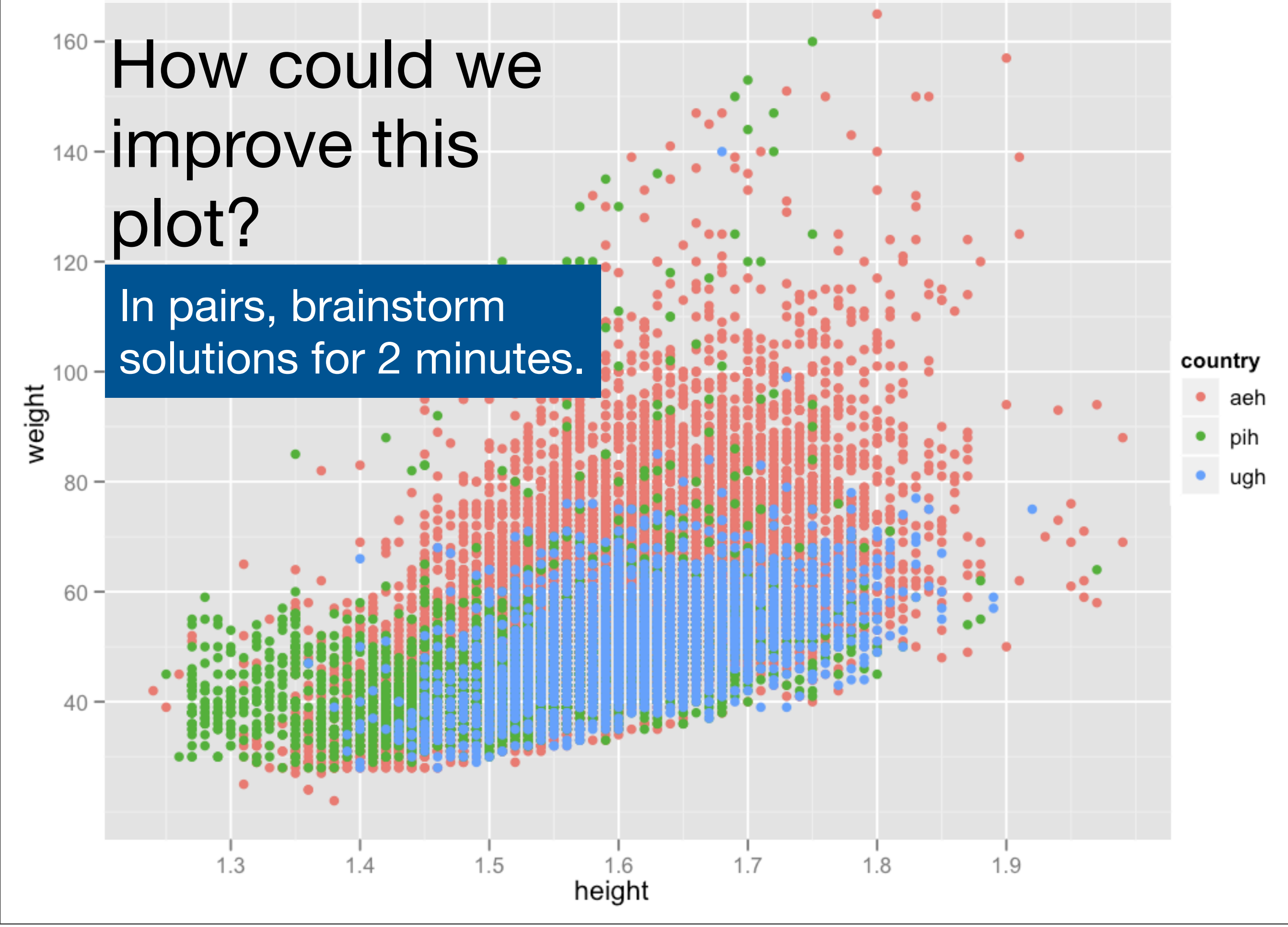

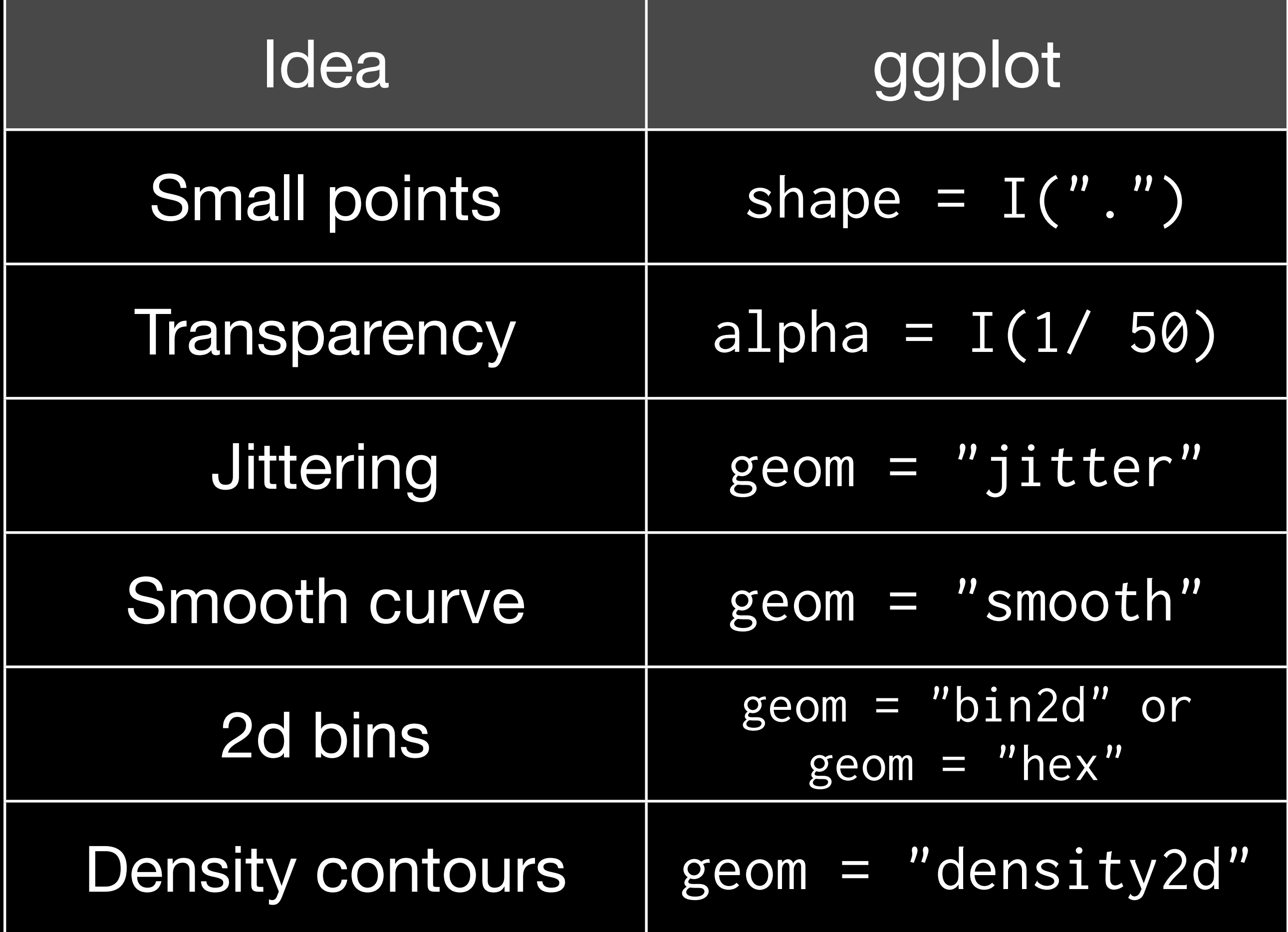

#### Bar charts

qplot(country, data = sample)

qplot(country, data = gshs) qplot(hungry, data = gshs) qplot(fruit, data = gshs) qplot(vegetables, data = gshs)

qplot(country, data = gshs, weight = sample\_weight) qplot(hungry, data = gshs, weight = sample\_weight)

### Additional variables

As with scatterplots can use **aesthetics** or **faceting**.

Using the **fill** aesthetic creates plots that are pretty, but they can be hard to read.

# Let's try and explore the relationship between # country and amount of fruit eaten

qplot(country, data = gshs,  $fill$  = fruit) qplot(fruit, data = gshs, fill = country)

# Problem: different numbers in each country qplot(country, data = gshs, fill = fruit, position = "fill") # But not easy to compare

with(gshs, table(country, fruit, exclude = NULL)) with(gshs, table(country, fruit))

table <- with(gshs, table(country, fruit)) percent <- prop.table(table, 1) percent\_df <- as.data.frame(percent)

qplot(country, data = percent\_df,  $fill$  = fruit) qplot(country, data = percent\_df, weight = Freq,  $fill = fruit$ qplot(fruit, data = percent\_df, weight = Freq,  $fill = country)$ 

qplot(fruit, Freq, data = percent\_df, geom = "line",  $color = country, grow = country)$ 

#### Summary

table: computes counts

prop.table: divides out one margin

as.data.frame: converts to data.frame (ggplot2 only works with data frames)

#### Your turn

How is fruit and vegetable consumption related? Always look at marginal (1d) distributions first.

## Histograms

#### qplot(weight, data = gshs) qplot(weight, data = gshs, binwidth =  $10$ ) qplot(weight, data = gshs, binwidth =  $5$ ) qplot(weight, data = gshs, binwidth =  $1$ )

# That's a bit suspicious looking. Let's look # at rounding more closely. # %% is modulo operator (remainder after integer division) qplot(weight  $\frac{2}{3}$  10, data = gshs, binwidth = 1) last\_plot() + facet\_wrap(~ country)

# Always experiment with the bin width!

#### Your turn

Explore the distributions of height and bmi. Do you find any suspicious patterns there?

Experiment with  $geom = "frequently"$  and geom = "density"

## Aside: coding strategy

At the end of each interactive session, you want a summary of everything you did. Two options:

1. Save everything you did with savehistory() then remove the unimportant bits.

2. Build up the important bits as you go. (this is how I work)

This work is licensed under the Creative Commons Attribution-Noncommercial 3.0 United States License. To view a copy of this license, visit [http://creativecommons.org/licenses/by-nc/](http://creativecommons.org/licenses/by-nc/3.0/us/) [3.0/us/](http://creativecommons.org/licenses/by-nc/3.0/us/) or send a letter to Creative Commons, 171 Second Street, Suite 300, San Francisco, California, 94105, USA.